Ilustrace metody fiktivních nábojů pro dva vodiče ve tvaru koule

```
(* funkce počítají to, co my na cvičení, jen kvůli pohodlí začínám s indexy od jedné *)
sportiQS[a_, b_, d_, U1_, U2_, n_Integer] := Block[\{s, S, q, Q\},s[1] = 0;S[1] = 0;q[1] = a \cup 1;Q[1] = b \, U2;Do[s[i] = a^2/(d - S[i - 1]);S[i] = b^2 / (d - s[i - 1]);q[i] = -a / (d - S[i - 1]) Q[i - 1];Q[i] = -b / (d - s[i - 1]) q[i - 1];, \{i, 2, n\};
  Transpose \left[ Table\left[ \left\{ \mathsf{q[i]}, \mathsf{Q[i]}, \mathsf{s[i]}, \mathsf{S[i]} \right\}, \left\{ \mathsf{i, 1, n} \right\} \right] \right]\overline{1}Phi[a_-, b_-, d_-, U_-, U_2, n_Integer] := Block[\{s, S, q, Q, i, tmp\},\{q, Q, s, S\} = spoctiQS[a, b, d, U1, U2, n];tmp = Evaluate \lceil \sin \left( \frac{q}{i} \right) \right| / \sqrt{2 + (z - s) \ln(1)} / 2 + \sqrt{2 + (z - d + s) \ln(1)} / 3, {i, 1, n} ;
   Function[(x, z), Evaluate[tmp)]\overline{1}maticeKapacit[a_, b_, d_, n_Integer] := Block[\{s, S, q, Q, U1, U2, i, tmp\},{q, Q, s, S} = spoctiQS [a, b, d, U1, U2, n];D[\{\text{Total}[q], \text{Total}[Q]\}, \{(U1, U2)\}]\overline{1}
```
maticeKapacit $[a, b, d, 4]$  // Simplify // MatrixForm (\*Bez Simplify není vidět, že C<sub>ab</sub>je symetrická\*)

Příklad se počítá na cvičení z elektrodynamiky (viz http://utf.mff.cuni.cz/~ledvinka/?278656 a http://utf.mff.cuni.cz/~ledvinka/PrElektrodynamika/Kapacity.pdf)

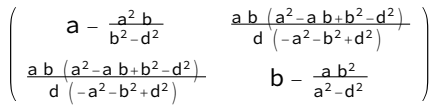

vzdalenost = 3; polomer1 = 1; polomer2 = 1;

 $\phi$  = Phi polomer1, polomer2, vzdalenost, -1, 1, 5;

ContourPlot  $[ \phi [x, z], {x, -2, 2}, {z, -2, 2 + vz}$ dalenost $},$  AspectRatio → Automatic, PlotPoints → 20, Contours  $\rightarrow$  40, PlotRange  $\rightarrow$  {-1, 1}, RegionFunction → Function $\lceil\{x,\,z\},\,x^\wedge\,2 + z^\wedge\,2\gt{polomer1^\wedge2}$  && x $^\wedge\,2 + \left(z - vz$ dalenost $\right)$  ^2 > polomer2^2  $\rceil$ , BoundaryStyle →  $\{\text{Thick, Black}\}\$ 

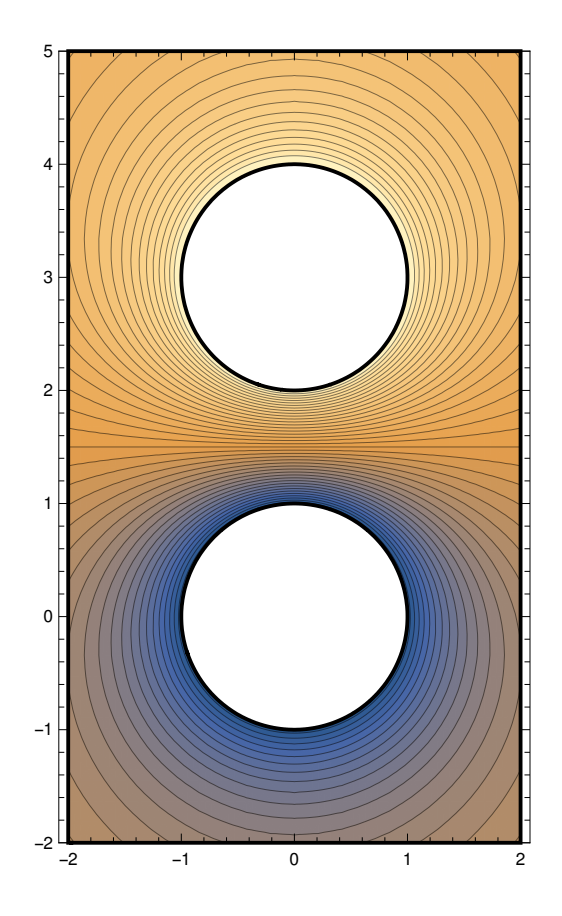

## (\*Ukázka vlivu počtu fiktivních nábojů\*)

Table[ContourPlot[Phi[polomer1, polomer2, vzdalenost, -1, 1, n][x, z], {x, -2, 2}, {z, -2, 2 + vzdalenost}, AspectRatio → Automatic, PlotPoints → 20, Contours → 20, ImageSize → 300, PlotRange → {-1, 1}, PlotLabel → "n=" <> ToString[n],

RegionFunction → Function $\lceil \{x, z\}, x^2 + z^2 + z^2 \rangle$  polomer1^2 && x^2 +  $\left(z$  - vzdalenost $\rangle$  ^2 > polomer2^2  $\rceil$ , BoundaryStyle →  $\{\text{Thick, Black}\}\rceil$ ,  $\{n, 1, 4\}$  // GraphicsRow

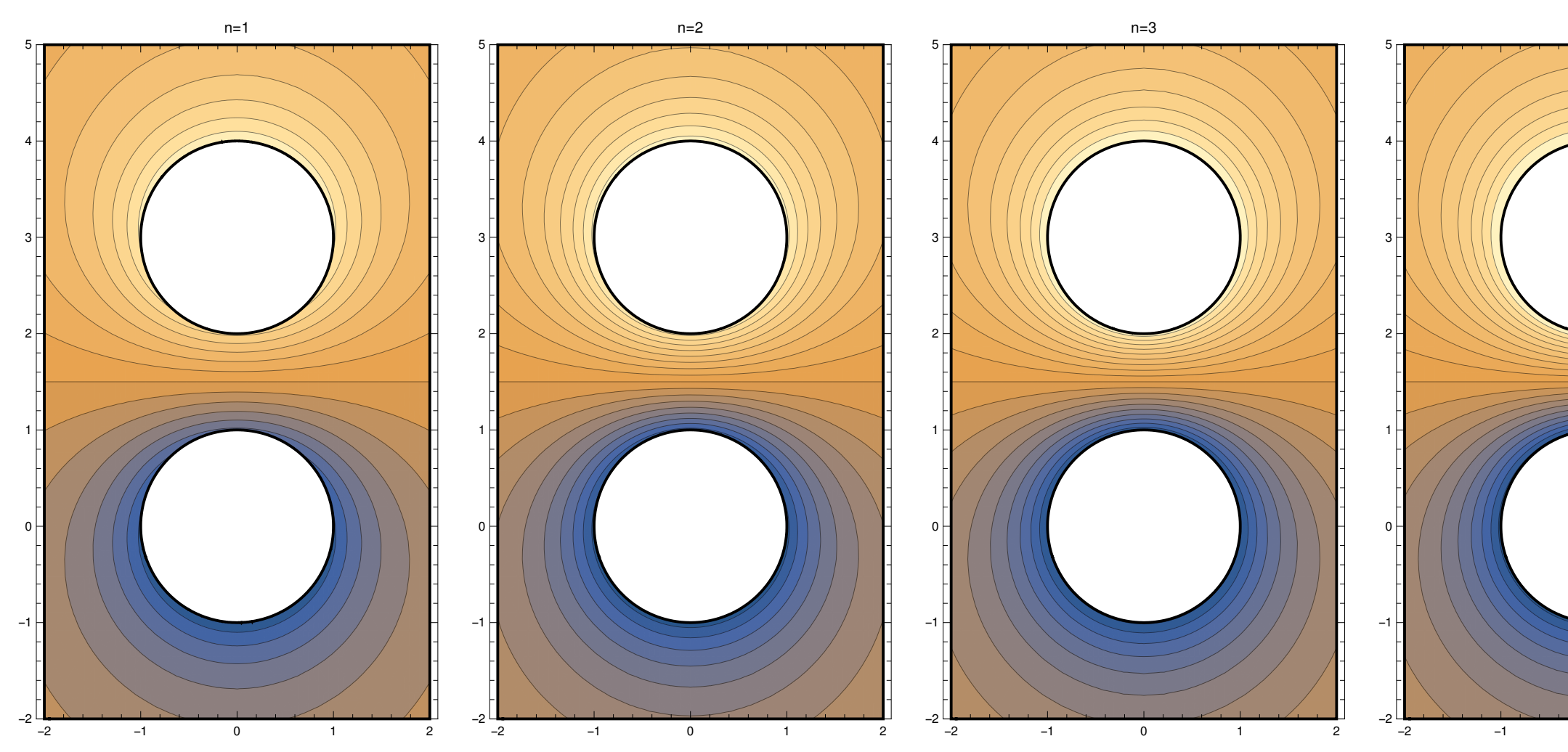

Varianta s U1=0, U2=1

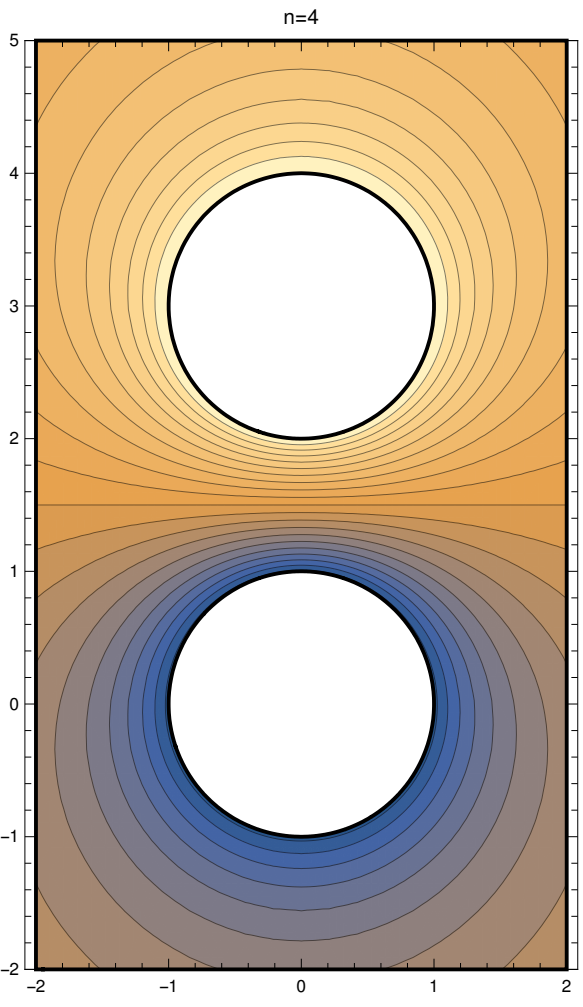

Table[ContourPlot[Phi[polomer1, polomer2, vzdalenost, 0, 1, n][x, z], {x, -2, 2}, {z, -2, 2 + vzdalenost}, AspectRatio → Automatic, PlotPoints → 20, Contours → 20, ImageSize → 300, PlotRange → {0, 1}, PlotLabel → "n=" <> ToString[n],

RegionFunction → Function $\left[\{x, z\}, x^\wedge 2 + z^\wedge 2 >$  polomer1^2 && x^2 +  $\left(z$  - vzdalenost $\right)$ ^2 > polomer2^2  $\right]$ , BoundaryStyle →  $\{\text{Thick, Black}\}\right],$  $\{n, 1, 4\}$  // GraphicsRow

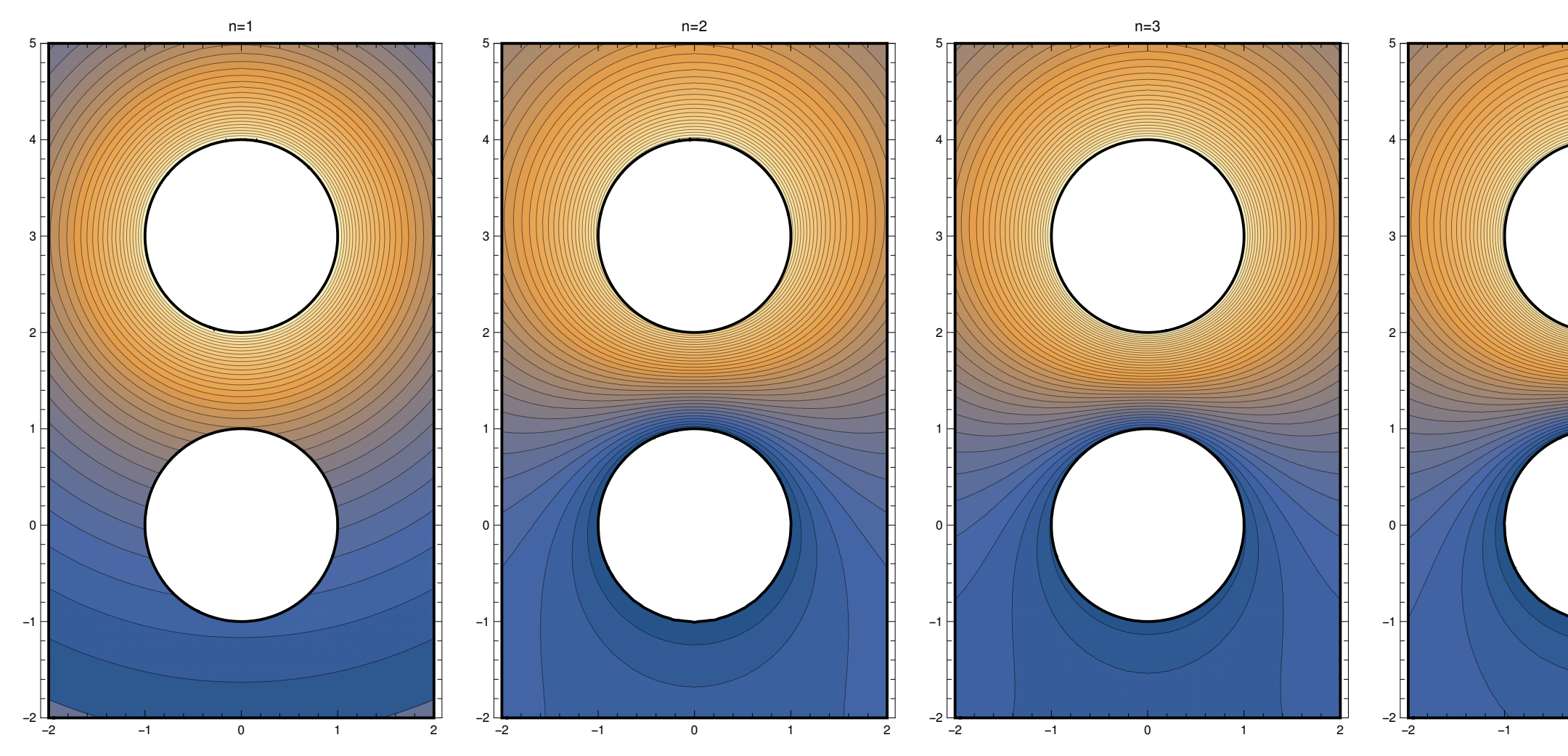

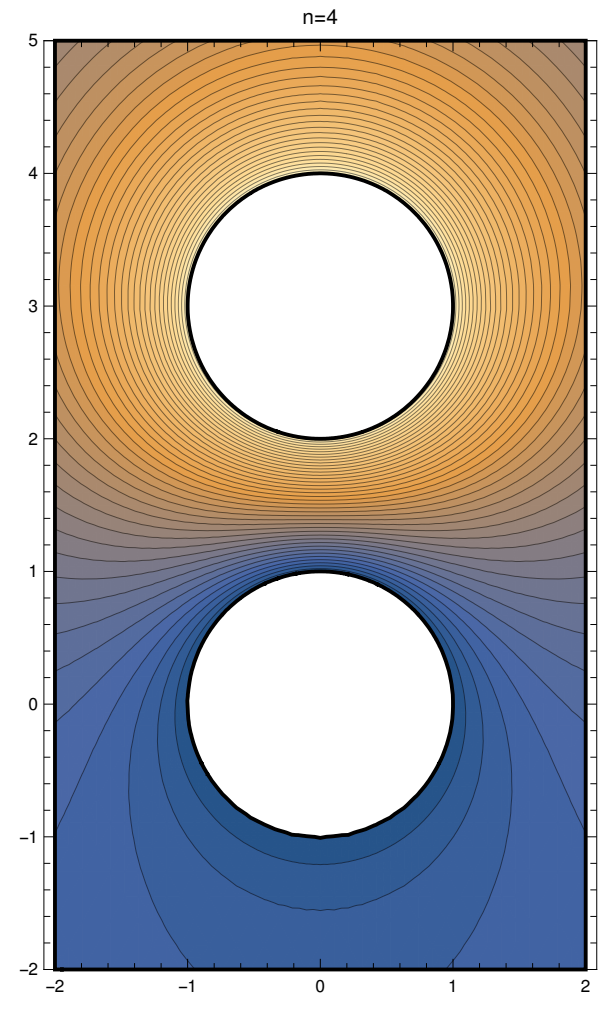